## **ATTORNEY – Quick Reference Guide**

## **Application for Compensation**

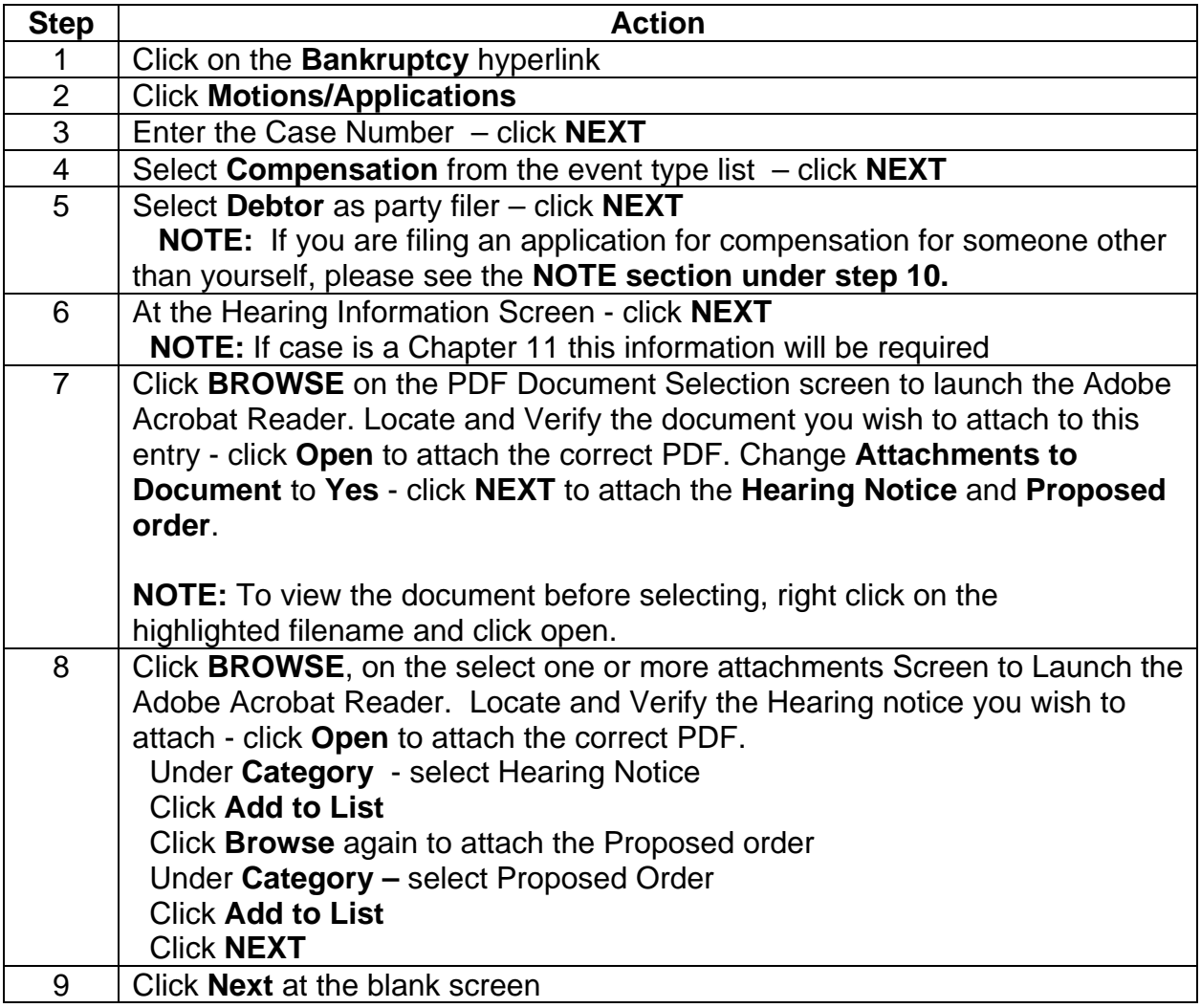

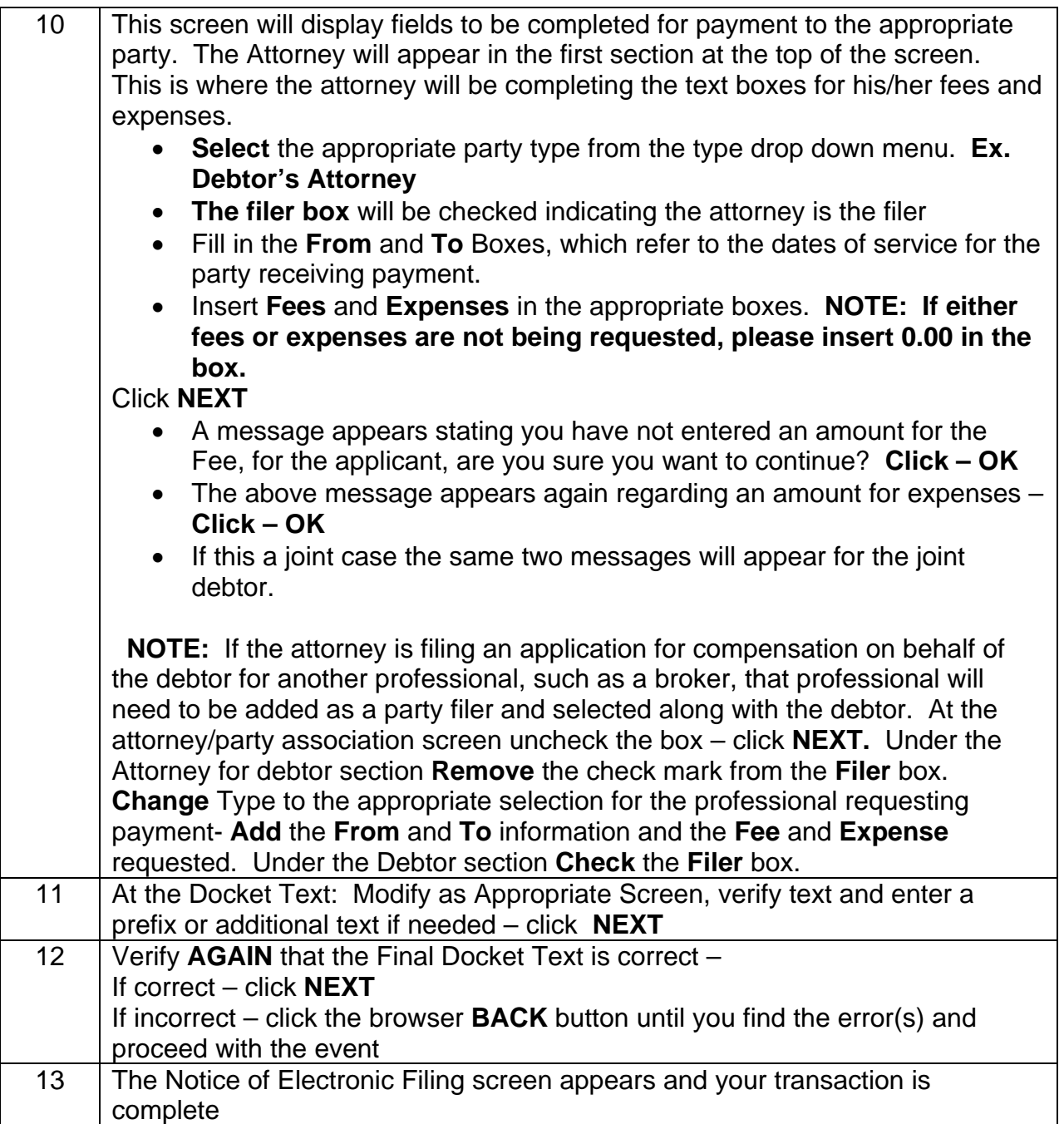